# **Руководство пользователя MDC-i6221TDN-66H часть 1 (обзор изделия)**

Micro Digital INC. www.microdigital.co.kr

# Содержание

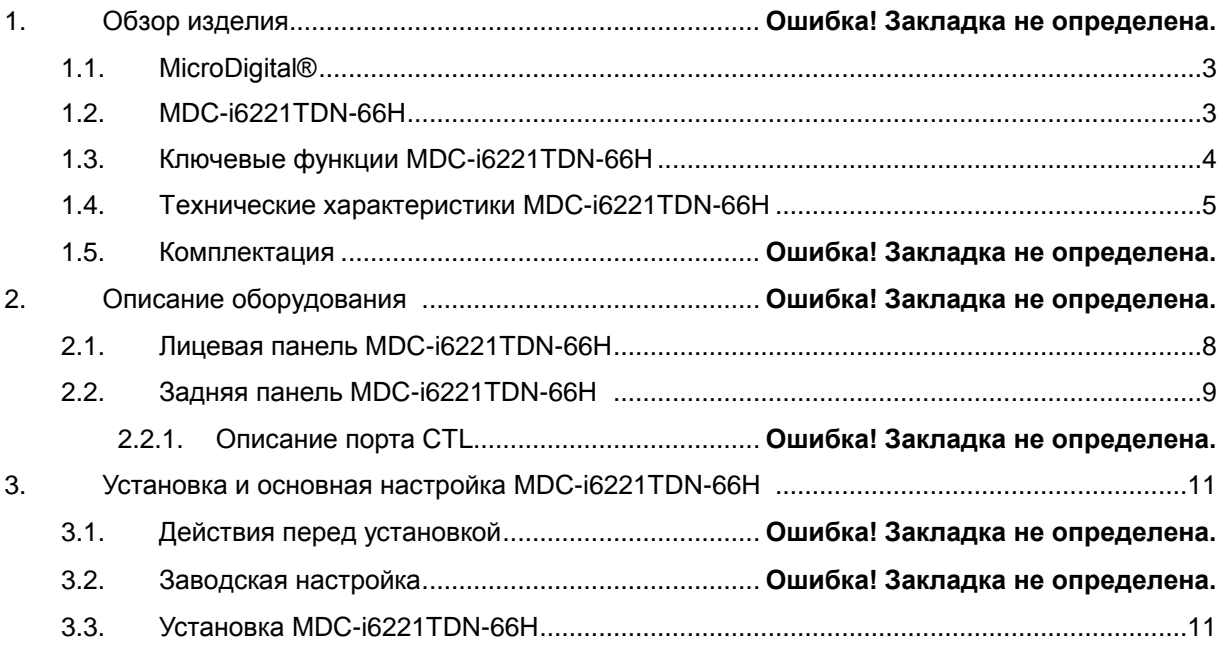

## **1. Обзор продукта**

### <span id="page-2-0"></span>**1.1. MicroDigital®**

MicroDigital® - устройство, которое оцифровывает аналоговый видеосигнал с камеры CCD как цифровой поток и передает его через Интернет.

Пользователи могут отслеживать видео в любом месте в реальном времени с помощью MS Internet Explorer без какого-либо дополнительного программного обеспечения при наличии доступа в Интернет.

### <span id="page-2-1"></span>**1.2. MDC- i6221TDN-66H**

MicroDigital® MDC-i6221TDN-66H – это автономное устройство передачи видео со встроенной аналоговой камеры через IP-сеть.

MDC-i6221TDN-66H может передавать до 30 кадров в секунду (NTSC @ 4CIF) посредством существующей сети, такой как LAN, выделенные линии, DSL и кабельный модем. Можно отслеживать видео, поступающее с MDC-i6221TDN-66H, с помощью веб-браузера при подключении MDCi6221TDN-66H к сети. MDC-i6221TDN-66H поддерживает видеосжатие, Motion-JPEG и H.264 одновременно, так что пользователь может выбрать нужный тип видеосжатия.

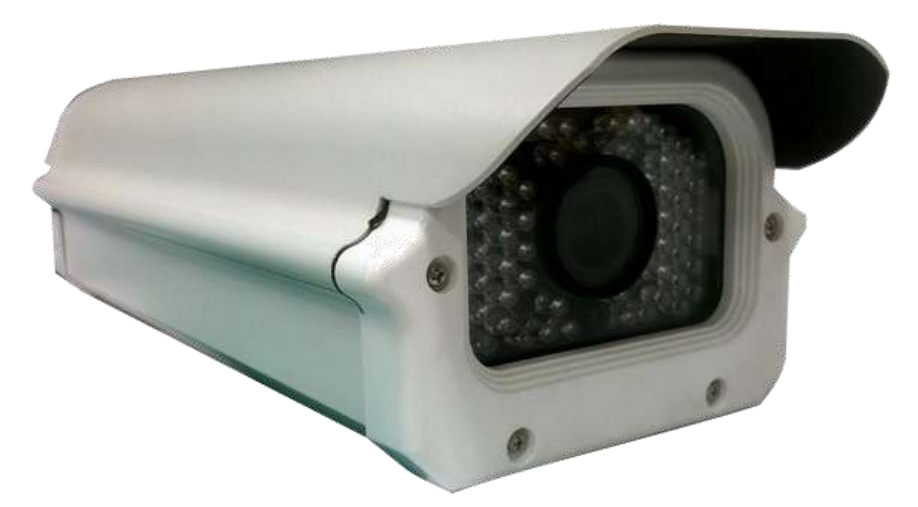

**Рисунок 1. MDC-i6221TDN-66H**

### <span id="page-3-0"></span>**1.3. Ключевые функции MDC-i6221TDN-66H**

- Автономное устройство со встроенным веб-сервером
- **•** Ethernet с автоопределением 10M/100M
- Настройка и управление устройством через веб-браузер
- Скорость передачи данных по протоколу TCP/IP-сети макс. 30 кадров в секунду
- Эффективное управление диапазоном рабочих частот и скоростью передачи данных (VBR/CBR) посредством H.264
- Поддержка двойного потока (Motion JPEG и H.264)
- 1 канал кодирования голоса / 1 канал декодирование голоса
- Поддержка пользователей динамического IP сервером IPCCTVDNS
- Поддержка различных PTZ-устройств
- Поддержка входа датчика, цифрового выхода
- Поддержка прозрачного режима
- Встроенная 2-полосная аудио передача (1 канал-вход, 1– выход)
- Функция шифрования при аутентификации пользователей
- Поддержка модема (Dial-in, Dial-out)
- Работа с FTP сервером
- **•** Передача оповещения с помощью E-mail

### <span id="page-4-0"></span>**1.4. Технические характеристики MDC- i6221TDN-66H**

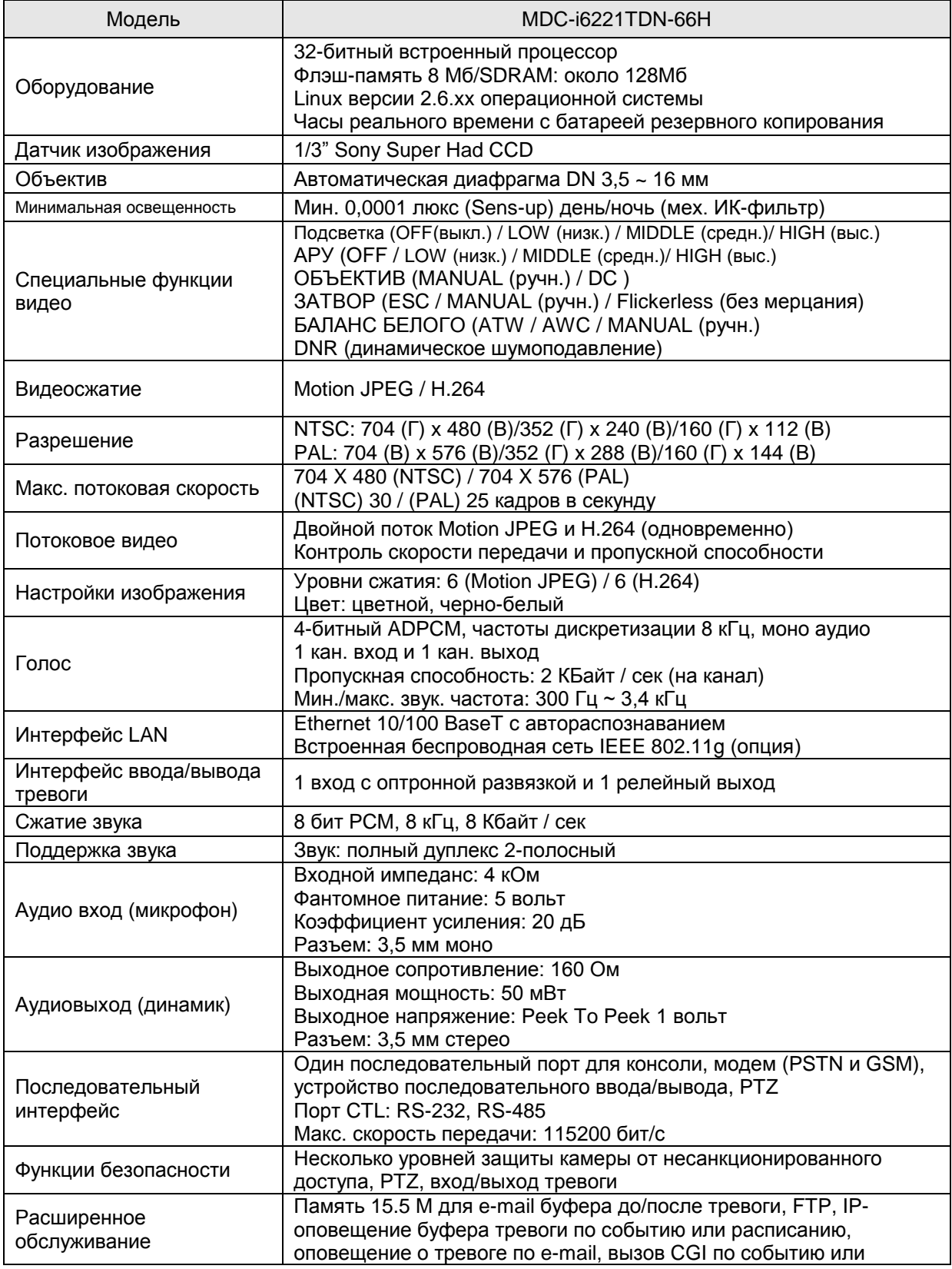

|                                              | расписанию                                                                                                    |
|----------------------------------------------|----------------------------------------------------------------------------------------------------|
| Встроенная функция                           | Точность: 12х12=144 квадратов                                                                                                    |
| обнаружения движения                         | Чувствительность к движению: -100 ~ 100: 100 - сверхчувствител.                                                                                                    |
| Другое                                       | Последовательный ввод видео данных<br>IP-оповещение по e-mail                                                                                                    |
| Управление                                   | Настройка через последовательный ввод, сеть или Telnet<br>Удаленное обновление системы через Telnet, FTP или веб-<br>браузер.                                                                                                    |
| Питание                                      | Поддержка двойного питания 12 В постоянного тока или 24 В<br>переменного тока                                                                                                    |
| Потребляемая мощность                        | 12 В постоянного тока макс.: 1000 мА; мин: 350 мА                                                                                                    |
| Операционная среда                           | Температура: $-20^\circ \sim 80^\circ \text{C}$<br>Влажность: 20 ~ 90% ОВ (без конденсата)                                                                                                    |
| Одновременные<br>пользователи                | 16 пользователей одновременно                                                                                                    |
| Установка, управление и<br>обслуживание      | Установочный CD и конфигурация веб-браузера<br>Обновление встроенного ПО посредством НТТР или FTP,<br>встроенное ПО доступно на: www.microdigital.co.kr                                                                                                    |
|                                              |                                                                                                    |
| Доступ к видео через веб-<br>браузер         | Видео доступ с помощью веб-браузера                                                                                                    |
| Минимальные требования<br>для просмотра веб- | Pentium III CPU 500 МГц или выше<br>Windows XP, 2000, NT4.0*,                                                                                                    |
| страниц<br>Поддержка системной<br>интеграции | Internet Explorer 6.x или более поздняя версия<br>Полный набор API для интеграции программного обеспечения:<br>http://www.microdigital.co.kr, в том числе Simple Viewer API,<br>Microdigital Control SDK, триггер события данных в видеопотоке,<br>встроенные скрипты и доступ к серийным портам периферии через<br>НТТР / ТСР. Пользователь может установить демон<br>пользовательской программы для уведомления о событии или<br>отправки изображения.<br>Встроенная операционная система: Linux 2.6 |
| Поддерживаемые<br>протоколы                  | HTTP, TCP/IP, FTP, Telnet, RARP, PPP, PAP, CHAP, DHCP, SMTP-<br>клиент (электронная почта), NTP, RTP/RTSP                                                                                                    |

**Таблица 1. Технические характеристики MDC-i6221TDN-66H**

### **1.5. Комплектация**

В комплект MDC-i6221TDN-66H входят части, перечисленные ниже.

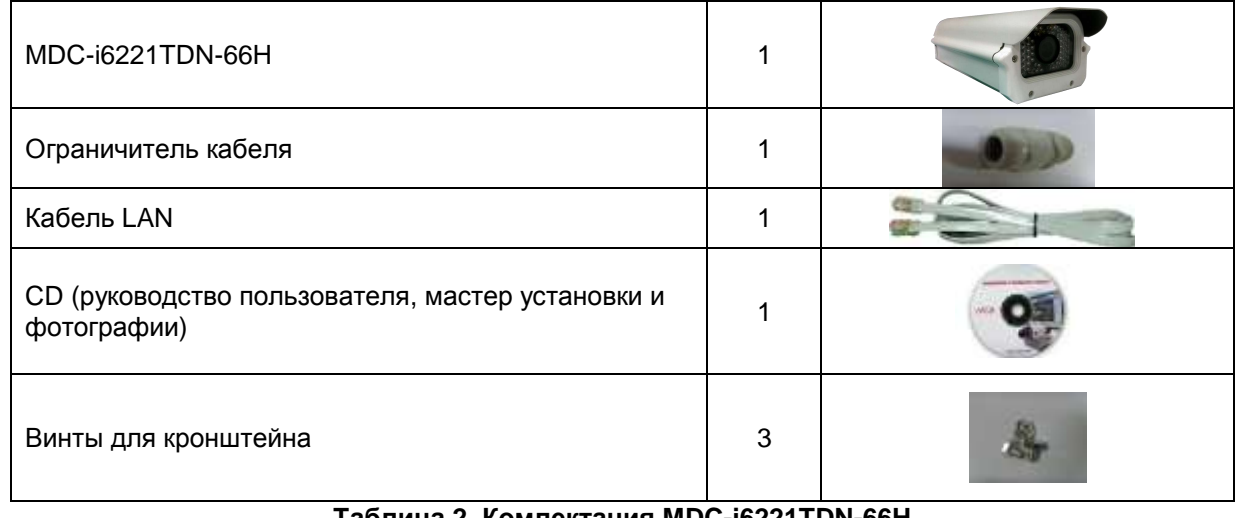

#### **Таблица 2. Комлектация MDC-i6221TDN-66H**

 *Проверьте наличие всех частей в упаковке. В случае обнаружения некомплекта обратитесь к местному дистрибьютору.*

# **2. Описание оборудования**

### <span id="page-7-0"></span>**2.1. Лицевая панель и внутренние части MDC-i6221TDN-66H**

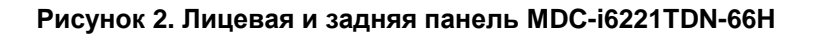

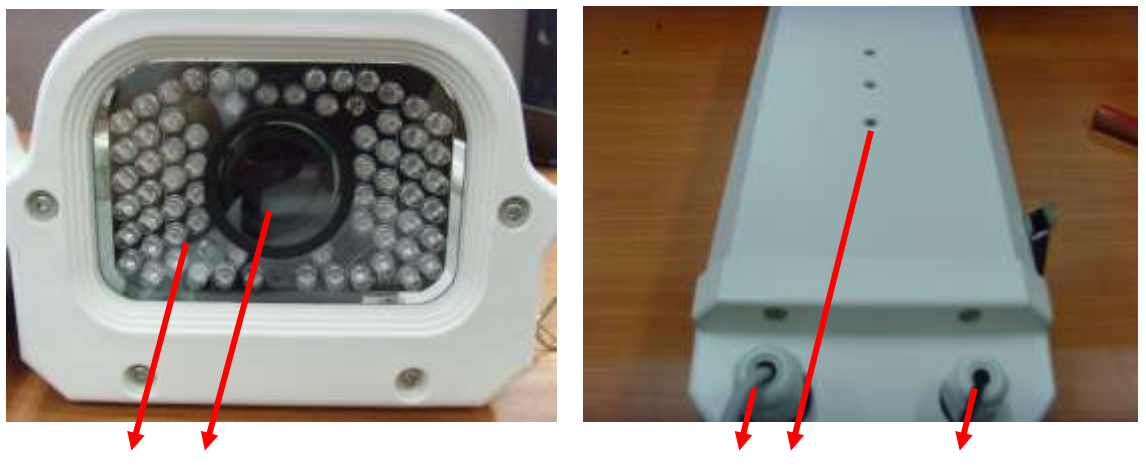

 **A B C D E**

|   | Наименование                   | Описание                      |
|---|--------------------------------|-------------------------------|
| A | ИК-светодиод                   | 66 шт., 850 нм                |
| B | Модуль камеры                  | Модуль камеры для ввода видео |
| C | Ограничитель LAN               | PG13.5                        |
| D | Отверстие для<br>кронштейна    |                               |
| Е | Ограничитель<br>кабеля питания | PG <sub>9</sub>               |
|   | _ _ _                          |                               |

**Таблица 3. Описание лицевой и задней панели MDC-i6221TDN-66H**

### <span id="page-8-0"></span>**2.2. Внутренние части MDC-i6221TDN-66H**

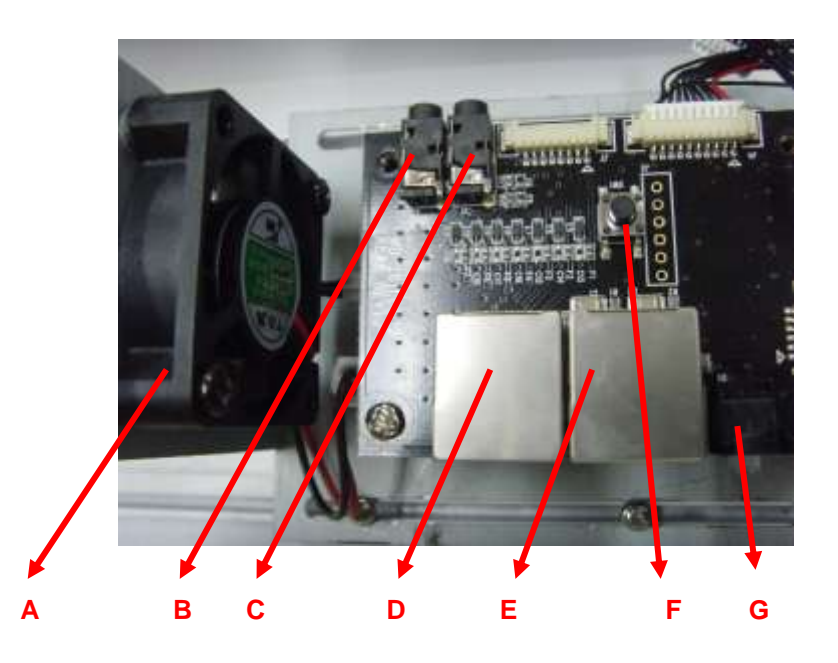

**Рисунок 3. Внутренние части MDC-i6221TDN-66H**

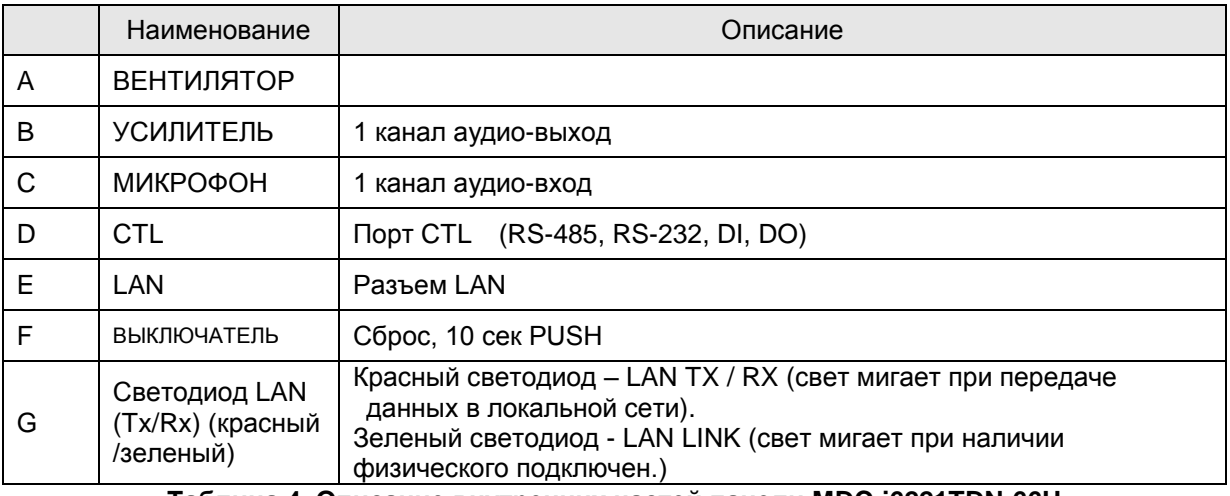

**Таблица 4. Описание внутренних частей панели MDC-i6221TDN-66H**

#### **2.2.1. Описание порта CTL**

Ниже приведена информация о схеме расположения выводов порта CTL для подключения PTZ или датчика (DI / DO). Отсчет начинается с левой стороны.

С целью подключения RS-232 для устройства последовательного ввода, модема или консоли (программа связи) используются RXD,TXD и GND. Для подключения к ПК используются RXD и TXD. RXD и TXD – кросс-кабели.

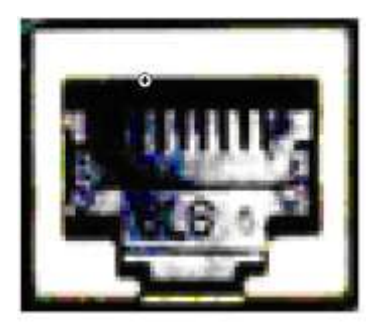

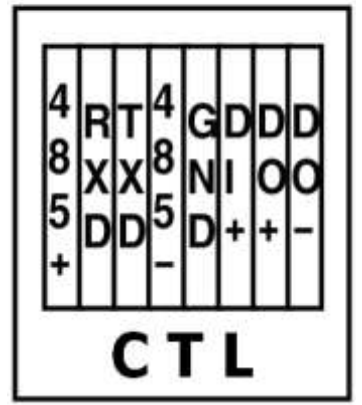

**Рисунок 2. Описание порта CTL**

### <span id="page-10-0"></span>**3. Установка и основная настройка MDC-i6221TDN-66H**

### **3.1. Действия перед установкой**

- Ознакомьтесь с руководством пользователя.
- Проверьте пользовательскую сеть (IP-адрес, маску сети и шлюз по умолчанию).
- Назначьте IP-адрес для безопасности MDC-i6221TDN-66H

### **3.2. Заводская настройка**

В таблице ниже приведены заводские настройки. Используйте таблицу при изменении значений меню управления.

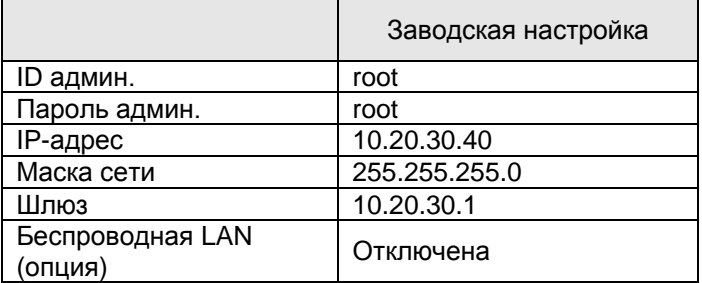

**Таблица 5. Заводская настройка**

 *По умолчанию ID админ. и пароль вводятся в нижнем регистре. Пароль можно изменить, вводя его прописными буквами.*

### <span id="page-10-1"></span>**3.3. Установка оборудования MDC-i6221TDN-66H**

Ниже описаны действия по установке MDC-i6221TDN-66H.

- 1. Подключите кабель к LAN-порту MDC-i6221TDN-66H.
- 2. Подключите кабель питания и включите питание MDC-i6221TDN-66H (подождите, пока загрузка закончится).

Затем выполняйте действия, перечисленные ниже.

- Конфигурация сети с помощью MD-installer.
- Конфигурация камеры с помощью MD-installer или меню управления.
- Конфигурация служб с помощью MD-installer или меню управления.

Большинство настроек меню управления подлежит конфигурации с помощью веб-браузера, поэтому сначала необходимо осуществить конфигурацию сети.